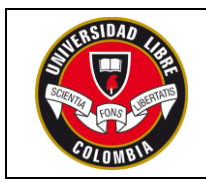

**04/07/2023**

### **FACULTAD: CIENCIAS ECONOMICAS, ADMNISTRATIVAS Y CONTABLES**

### **PROGRAMA: CONTADURIA - ADMINISTRACIÓN Y NEGOCIOS INTERNACIONALES**

I. **CICLO**: BASICO

**COMPONENTE**: Electivo

#### **II. IDENTIFICACIÓN**

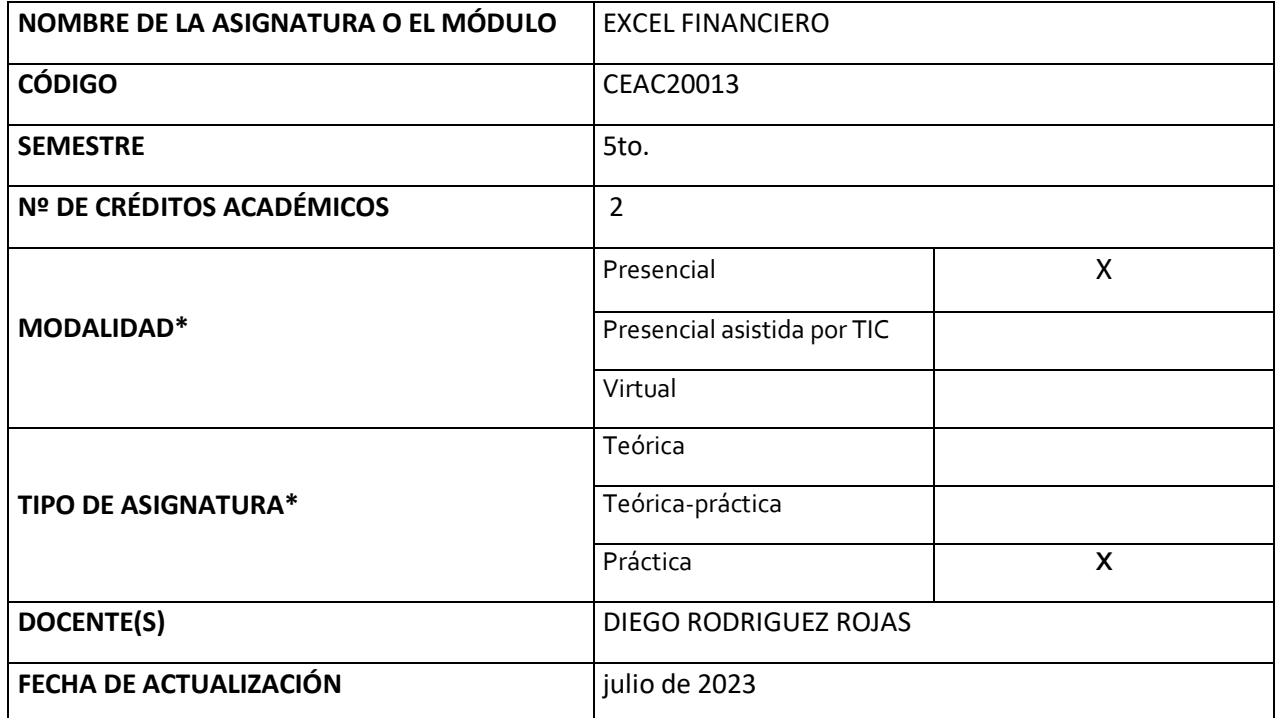

\*Marque una X en la opción indicada

### **III. JUSTIFICACIÓN**

La asignatura de Excel Financiero es una propuesta educativa altamente relevante y beneficiosa para un grupo multidisciplinario de estudiantes de pregrado. En la actualidad, el dominio de herramientas tecnológicas y el conocimiento en finanzas son aspectos clave para el éxito profesional en diversas áreas y sectores económicos.

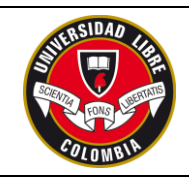

Excel, como una poderosa herramienta de análisis y gestión financiera, desempeña un papel fundamental en el mundo empresarial, gubernamental y en la toma de decisiones personales.

Por lo tanto, la incorporación de esta asignatura permitirá a los estudiantes ampliar sus habilidades y competencias, preparándolos para enfrentar los desafíos financieros y económicos que pueden surgir en sus respectivas carreras y en su vida cotidiana.

La asignatura de Excel Financiero es una oportunidad valiosa para un grupo multidisciplinario de pregrado, ya que les proporcionará habilidades tecnológicas, financieras y analíticas indispensables en el mundo laboral actual. Los estudiantes estarán mejor preparados para enfrentar los retos económicos, tomar decisiones informadas y destacarse en sus futuras carreras profesionales, brindando un beneficio tangible a su desarrollo personal y al crecimiento de cualquier organización en la que se involucren.

### **IV. COMPETENCIAS**

Fundamentado en el modelo de aprendizaje significativo, la metodología de estudio de los programas de la facultad se busca desarrollar en el estudiante las siguientes competencias que se verán reflejadas en el desempeño del futuro profesional de cada área:

# **1. Fomento de la Competencia Tecnológica:**

En la era digital, el manejo de herramientas tecnológicas se ha convertido en una destreza imprescindible para cualquier profesional. Al aprender Excel Financiero, los estudiantes adquirirán habilidades en hojas de cálculo y análisis de datos, lo que les permitirá manipular información financiera de manera efectiva y realizar tareas complejas de manera más eficiente en su campo de estudio y trabajo futuro.

# **2. Integración Interdisciplinaria:**

Un grupo multidisciplinario de estudiantes se beneficiará de esta asignatura, ya que Excel Financiero puede aplicarse en diversas disciplinas, como administración,

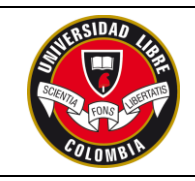

economía, contabilidad, ingeniería, entre otras. Al conocer las aplicaciones financieras de Excel, los estudiantes podrán abordar problemas y proyectos desde diferentes perspectivas, enriqueciendo su capacidad para trabajar en equipos multidisciplinarios y colaborar en la resolución de desafíos complejos.

### **3. Toma de Decisiones Informadas:**

El análisis financiero es esencial para la toma de decisiones estratégicas en cualquier ámbito. Al comprender cómo utilizar Excel para evaluar proyectos de inversión, realizar análisis de rentabilidad, y proyectar flujos de efectivo, los estudiantes estarán mejor preparados para tomar decisiones informadas y fundamentadas, minimizando riesgos y maximizando oportunidades.

#### **4. Habilidades para Emprender:**

El emprendimiento es una opción de carrera cada vez más popular para los jóvenes profesionales. Excel Financiero proporciona a los estudiantes las herramientas para realizar evaluaciones financieras y desarrollar planes de negocio sólidos. Esto les permitirá presentar proyectos atractivos a inversionistas y obtener una comprensión más clara de la viabilidad de sus ideas emprendedoras.

#### **5. Adaptabilidad y Pertinencia Laboral:**

La capacitación en Excel Financiero es altamente valorada por empleadores en diversos sectores. Los estudiantes con habilidades financieras sólidas y dominio de Excel tendrán una ventaja competitiva en el mercado laboral, ya que podrán contribuir a la eficiencia y eficacia de las operaciones financieras de las organizaciones, independientemente de su área de especialización.

### **V. RESULTADOS DE APRENDIZAJE DEL PROGRAMA**

Los resultados de aprendizaje presentados a continuación representan el conjunto de habilidades y conocimientos que los estudiantes adquirirán al completar este curso de Excel Financiero. A lo largo del programa, los participantes se sumergirán en un entorno de aprendizaje interactivo y práctico, donde adquirirán las destrezas

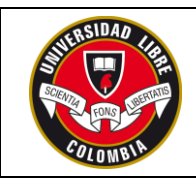

necesarias para utilizar Excel como una herramienta poderosa y versátil para el análisis financiero.

A continuación, se presentan los resultados más relevantes que se darán este curso.

- Dominar las funciones financieras básicas de Excel para calcular tasas de interés, valor presente, valor futuro, pagos periódicos, entre otros, en contextos de préstamos e inversiones.
- Crear y gestionar hojas de cálculo financieras avanzadas que incluyan análisis de flujos de efectivo, proyecciones financieras y análisis de sensibilidad para evaluar proyectos de inversión.
- Utilizar tablas y gráficos dinámicos para analizar y presentar datos financieros de manera efectiva, facilitando la toma de decisiones informadas y la visualización de tendencias financieras.
- Aplicar técnicas de modelado financiero en Excel para pronosticar el desempeño financiero futuro de una empresa, considerando diferentes escenarios y variables.
- Implementar herramientas de análisis de riesgo en Excel, como escenarios por sensibilidad, para evaluar el impacto de incertidumbres financieras en proyectos e inversiones.
- Realizar análisis de sensibilidad y escenarios en hojas de cálculo financieras para comprender cómo cambios en variables financieras afectan los resultados y tomar decisiones adecuadas.
- Comprender y aplicar las herramientas de administración financiera en Excel, como el cálculo de ratios financieros, el presupuesto de capital y la gestión del capital de trabajo.
- Automatizar tareas financieras repetitivas mediante el uso de macros y programación en VBA (Visual Basic for Applications) en Excel.

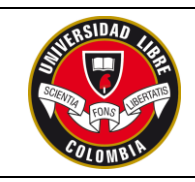

- Crear informes financieros claros y concisos utilizando funciones financieras, gráficos y tablas para comunicar información financiera de manera efectiva a diferentes audiencias.
- Desarrollar habilidades de resolución de problemas financieros mediante la identificación y corrección de errores comunes en hojas de cálculo y la optimización de modelos financieros.

### **VI. METODOLOGÍA GENERAL**

El curso de Excel Financiero se enfoca en combinar la teoría financiera con el aprendizaje práctico y la aplicación de conocimientos utilizando la herramienta Excel como plataforma principal. El curso está diseñado para promover una experiencia de aprendizaje interactiva y participativa, permitiendo a los estudiantes desarrollar habilidades prácticas y relevantes en el análisis financiero y la toma de decisiones. A continuación, se describe la metodología general del curso:

**Clases teóricas y exposiciones**: El curso comenzará con clases teóricas impartidas por el docente, en las cuales se presentarán los conceptos y principios fundamentales de la matemática financiera y su relación con Excel. Los estudiantes obtendrán una comprensión sólida de los temas y aprenderán a aplicar las fórmulas financieras en situaciones prácticas.

**Talleres prácticos en Excel:** Después de las clases teóricas, se llevarán a cabo talleres prácticos en laboratorio informático. Aquí, los estudiantes trabajarán en ejercicios y casos de estudio utilizando Excel. Aprenderán a crear hojas de cálculo financieras, manipular datos, realizar análisis de flujo de caja, calcular tasas de interés, evaluar proyectos de inversión y más. Los talleres permitirán a los estudiantes reforzar los conceptos teóricos a través de la experiencia práctica.

**Estudio de casos y proyectos:** A lo largo del curso, se presentarán estudios de casos y proyectos relacionados con escenarios financieros reales. Los estudiantes trabajarán en grupos para resolver estos casos, aplicando sus conocimientos de Excel Financiero para analizar situaciones financieras complejas y tomar decisiones informadas. Esto

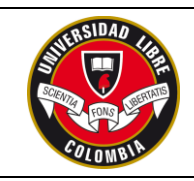

fomentará el trabajo en equipo, la resolución de problemas y la aplicación práctica de las habilidades adquiridas.

**Sesiones de preguntas y respuestas:** Se dedicarán sesiones regulares para que los estudiantes puedan plantear preguntas y resolver dudas sobre los temas del curso y el uso de Excel en su aplicación financiera. Esto facilitará una mayor comprensión y aclarará cualquier inquietud que los estudiantes puedan tener.

**Evaluación continua:** Se realizarán evaluaciones periódicas para medir el progreso y el nivel de comprensión de los estudiantes. Estas evaluaciones pueden incluir exámenes, trabajos individuales o en grupo, y presentaciones de proyectos. La evaluación continua permitirá retroalimentar el aprendizaje y ajustar la enseñanza según las necesidades del grupo.

**Recursos adicionales:** Se proporcionarán recursos adicionales, como lecturas complementarias, tutoriales en línea y ejemplos prácticos, para que los estudiantes puedan profundizar en temas específicos y mejorar su dominio de Excel Financiero.

**Aplicación práctica en el mundo real:** Se alentará a los estudiantes a aplicar sus conocimientos adquiridos en Excel Financiero en situaciones de la vida real y en proyectos personales o profesionales. Esto les permitirá consolidar sus habilidades y comprender la relevancia práctica del curso en su futuro desarrollo profesional.

En resumen, la metodología del curso de Excel Financiero combina la teoría y la práctica para brindar a los estudiantes una formación integral en matemática financiera y el uso efectivo de Excel como herramienta clave. A través de un enfoque práctico y aplicado, los estudiantes estarán preparados para enfrentar desafíos financieros en diversos contextos y adquirirán habilidades valiosas para sus futuras carreras.

### **TRABAJO PRESENCIAL**

Clase magistral acompañada de herramientas de office (Excel), donde el alumno no solo aprenderá el contenido temático, si no lo aplicara bajo ejercicios, casos con la herramienta bajo hoja de cálculo.

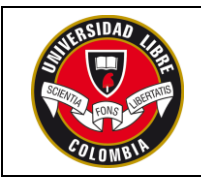

**04/07/2023**

# **TRABAJO INDEPENDIENTE**

Se dejará talleres y casos prácticos para trabajo independiente que le permita al estudiante desarrollar los ejes temáticos y afianzar bajo la práctica grupal los temas desarrollados y los temas a desarrollar.

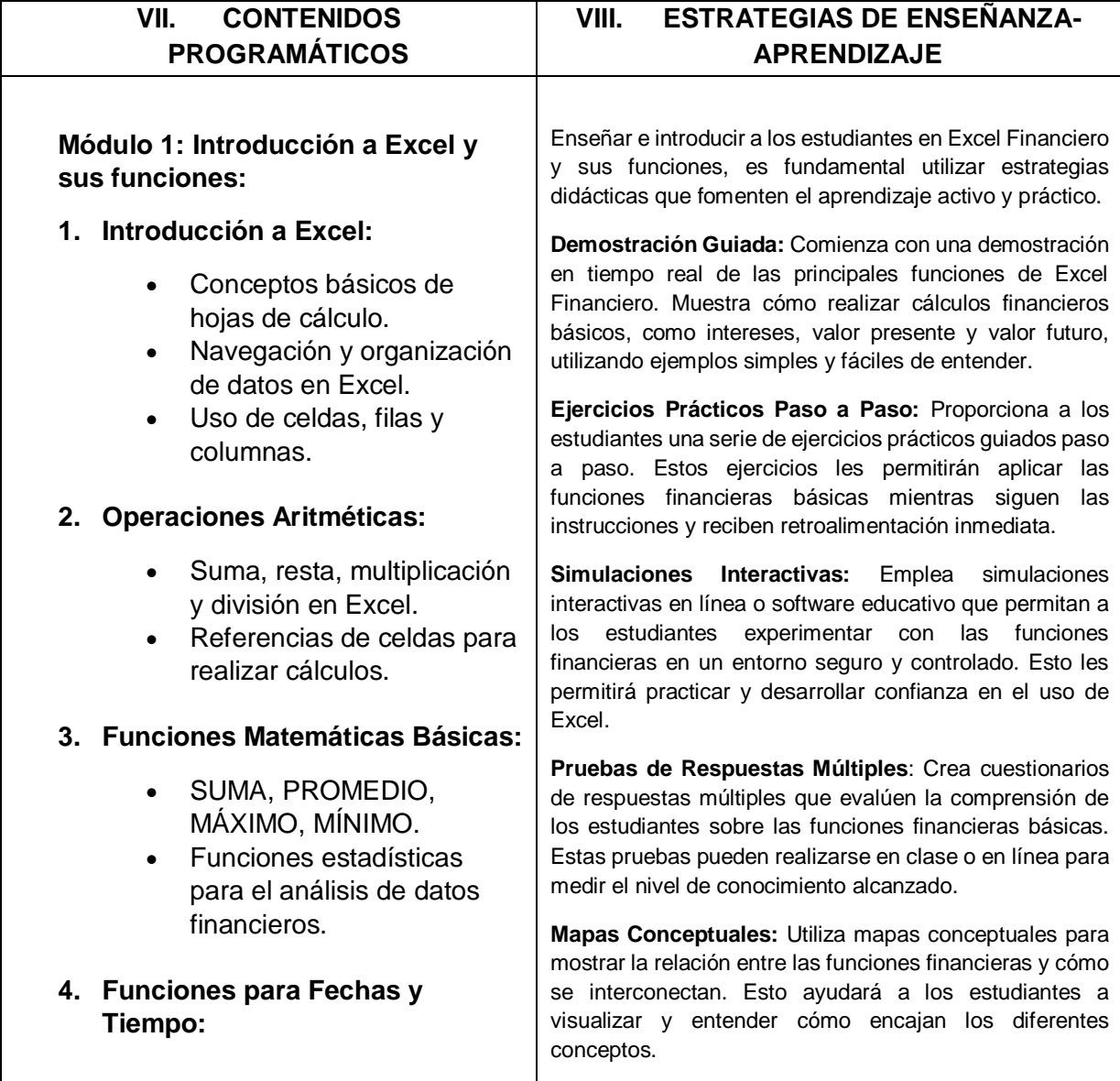

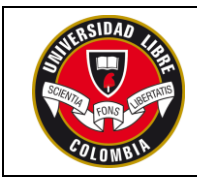

# **FORMATO MICROCURRÍCULO**

**ST-DOC-01-E-01-F01**

**Versión 2**

**04/07/2023**

• FECHA, HOY, DÍAS, MESES, AÑOS.

 Cálculos de plazos y períodos financieros.

### **5. Funciones Lógicas:**

- $\bullet$  IF, AND, OR.
- Uso de condicionales en análisis financiero.
- **6. Funciones de Búsqueda y Referencia:**
	- VLOOKUP, HLOOKUP, INDEX, MATCH.
	- Búsqueda de datos en tablas financieras.

### **7. Funciones de Texto:**

- CONCATENAR, IZQUIERDA, DERECHA, LARGO.
- Manipulación de datos de texto en contextos financieros.

### **8. Tablas Dinámicas:**

- Creación y uso de tablas dinámicas para el análisis de datos financieros.
- Agrupación y filtrado de información financiera.

# **9. Gráficos Financieros:**

- Creación de gráficos para visualizar datos financieros.
- Interpretación de tendencias y patrones financieros.

**Estudios de Casos Financieros:** Presenta casos financieros simples en los que los estudiantes deban aplicar las funciones de Excel para resolver problemas financieros específicos. Esto los acercará a situaciones de la vida real y les mostrará la utilidad de las funciones financieras.

**Actividades en Parejas o Grupos:** Divide a los estudiantes en parejas o grupos pequeños para trabajar juntos en ejercicios y problemas relacionados con las funciones financieras en Excel. Fomentar el trabajo colaborativo mejora la comprensión y el intercambio de conocimientos.

**Recursos en Línea y Tutoriales:** Proporciona enlaces a tutoriales en línea y recursos adicionales donde los estudiantes puedan profundizar en el aprendizaje de Excel Financiero a su propio ritmo.

**Relación con el Contexto Personal y Profesional**: Destaca la relevancia de las funciones financieras en el contexto de la vida real y las aplicaciones profesionales. Motiva a los estudiantes mostrándoles cómo estas habilidades pueden beneficiar sus carreras futuras.

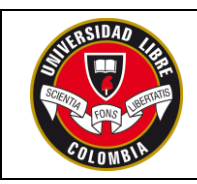

### **FORMATO MICROCURRÍCULO**

**ST-DOC-01-E-01-F01**

**Versión 2**

**04/07/2023**

### **Módulo 2: Introducción a Excel Financiero**

- Introducción a Excel y su importancia en el ámbito financiero.
- Funciones financieras básicas en Excel: PV, FV, PMT, TIR, TASA, entre otras.
- Cálculos de interés simple y compuesto.
- Herramientas de formato y estilo para presentación de datos financieros.
- Prácticas para el manejo eficiente de hojas de cálculo financieras.

#### **Módulo 2: Análisis Financiero en Excel**

- Análisis de estados financieros mediante fórmulas y tablas dinámicas.
- Evaluación de proyectos de inversión: VPN, TIR y período de recuperación.
- Escenarios financieros y análisis de sensibilidad.
- Modelado financiero: proyecciones de flujos de efectivo y estados financieros.
- Análisis de ratios financieros y su interpretación.

#### **Módulo 3: Gestión de Riesgos Financieros**

 Introducción a la gestión de riesgos financieros.

Enseñar e introducir a los estudiantes en el contenido de Introducción a Excel Financiero, es importante utilizar estrategias de enseñanza que fomenten la comprensión práctica de los conceptos financieros y el dominio de las funciones de Excel específicas para el ámbito financiero.

**Demostraciones Prácticas:** Comienza demostraciones prácticas en tiempo real de cómo utilizar Excel para cálculos financieros básicos. Muestra paso a paso cómo realizar cálculos de interés, valor presente, valor futuro y otros conceptos financieros clave.

**Ejemplos Reales:** Utiliza ejemplos reales o situaciones financieras del mundo real para ilustrar la aplicación de Excel en contextos financieros. Esto ayudará a los estudiantes a ver la relevancia de lo que están aprendiendo.

**Talleres Prácticos:** Organiza talleres en laboratorio informático donde los estudiantes puedan realizar ejercicios prácticos de Excel Financiero. Proporciona hojas de cálculo y ejercicios para que los estudiantes apliquen las funciones aprendidas.

**Casos de Estudio:** Presenta casos de estudio financieros en los que los estudiantes deban utilizar Excel para resolver problemas financieros complejos. Esto les permitirá aplicar sus conocimientos en situaciones más desafiantes.

**Gamificación:** Utiliza juegos o actividades gamificadas relacionadas con Excel Financiero. Los juegos pueden implicar la resolución de problemas financieros utilizando Excel y otorgar puntos o recompensas a medida que avanzan.

**Discusiones en Grupo:** Fomenta discusiones en grupo sobre cómo utilizar Excel para resolver problemas financieros y analizar datos. Los estudiantes pueden compartir enfoques y soluciones diferentes.

**Uso de Recursos en Línea:** Proporciona recursos en línea, tutoriales y videos que los estudiantes puedan consultar para reforzar su aprendizaje fuera del aula.

**Proyecto de Excel Financiero**: Asigna un proyecto en el que los estudiantes deban utilizar Excel para realizar un análisis financiero completo, como el análisis de un proyecto de inversión o la elaboración de un presupuesto.

**Aplicaciones en la Vida Real:** Destaca cómo las habilidades de Excel Financiero pueden ser aplicadas en

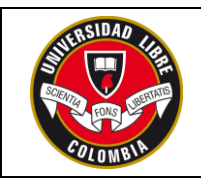

# **FORMATO MICROCURRÍCULO**

**ST-DOC-01-E-01-F01**

**Versión 2**

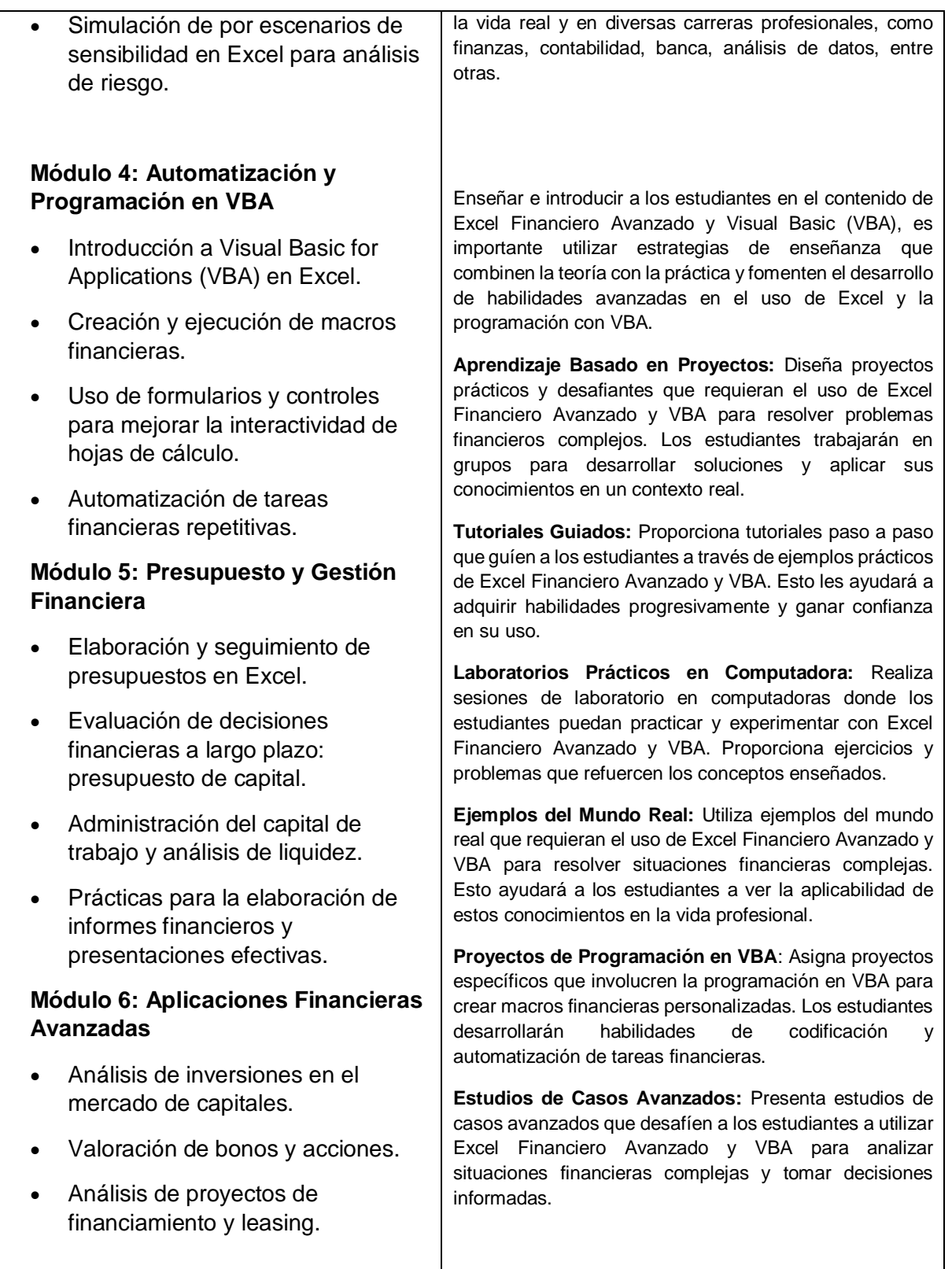

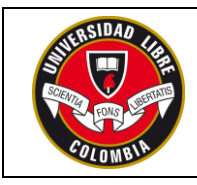

**04/07/2023**

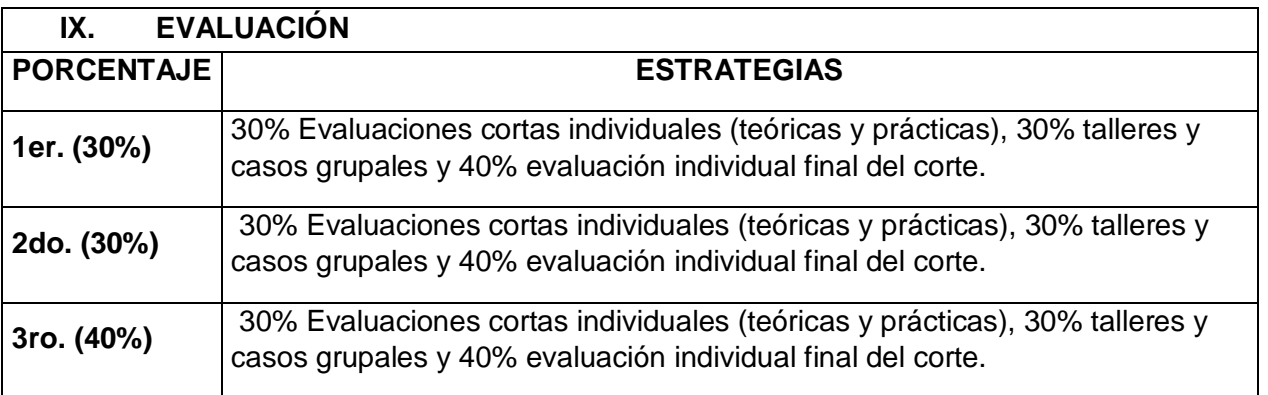

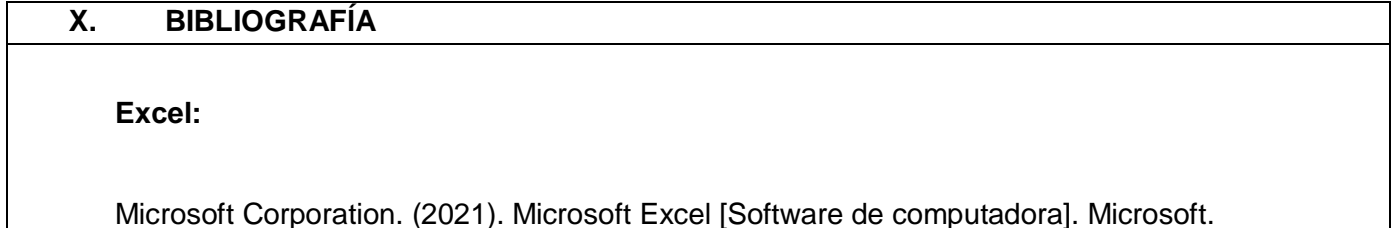

### **Excel Financiero:**

Deiters, M. (2019). Análisis y modelado financiero con Excel y VBA (2da ed.). Wiley.

Benninga, S. (2014). Modelado financiero (4ta ed.). MIT Press.

Berk, J., & DeMarzo, P. (2017). Fundamentos de finanzas corporativas (4ta ed.). Pearson.

Reilly, F. K., & Brown, K. C. (2012). Análisis de inversiones y administración de carteras (10ma ed.). Cengage Learning.

Brigham, E. F., & Ehrhardt, M. C. (2017). Fundamentos de administración financiera (15ta ed.). Cengage Learning.

Westerfield, R. W., Jordan, B. D., & Roberts, G. S. (2017). Principios de finanzas corporativas (9na ed.). McGraw-Hill Education.

Ross, S. A., Westerfield, R. W., Jaffe, J. F., & Jordan, B. D. (2019). Finanzas corporativas (12da ed.). McGraw-Hill Education.

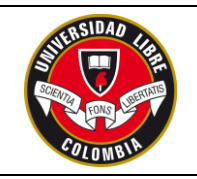

**04/07/2023**

Emery, D. R., Finnerty, J. D., & Stowe, J. D. (2018). Administración financiera corporativa (6ta ed.). Pearson.

#### **Cibergrafía:**

 **Excel:**

- 1. Microsoft Excel (Sitio web oficial):<https://www.microsoft.com/es-es/microsoft-365/excel>
- 2. Guía de Excel Básico (PortalTIC):<https://portaltic.com/guia-de-excel-basico/>
- 3. Tutoriales de Excel (Excel Total):<https://exceltotal.com/>
- 4. Exceljet (Recursos y consejos para Excel):<https://exceljet.net/>  **Excel Financiero:**
- 1. Análisis Financiero en Excel (ExcelyVBA): [https://www.excelyvba.com/analisis-financiero-en](https://www.excelyvba.com/analisis-financiero-en-excel/)[excel/](https://www.excelyvba.com/analisis-financiero-en-excel/)
- 2. Modelos Financieros en Excel (Excel Avanzado): [https://www.excel-avanzado.com/modelos](https://www.excel-avanzado.com/modelos-financieros-excel/)[financieros-excel/](https://www.excel-avanzado.com/modelos-financieros-excel/)
- 3. Excel para Finanzas (Excel Total):<https://exceltotal.com/excel-para-finanzas/>
- 4. Cálculos Financieros en Excel (Infoautónomos): [https://www.infoautonomos.com/informacion-al](https://www.infoautonomos.com/informacion-al-dia/gestion-financiera/excel-para-calculos-financieros/)[dia/gestion-financiera/excel-para-calculos-financieros/](https://www.infoautonomos.com/informacion-al-dia/gestion-financiera/excel-para-calculos-financieros/)

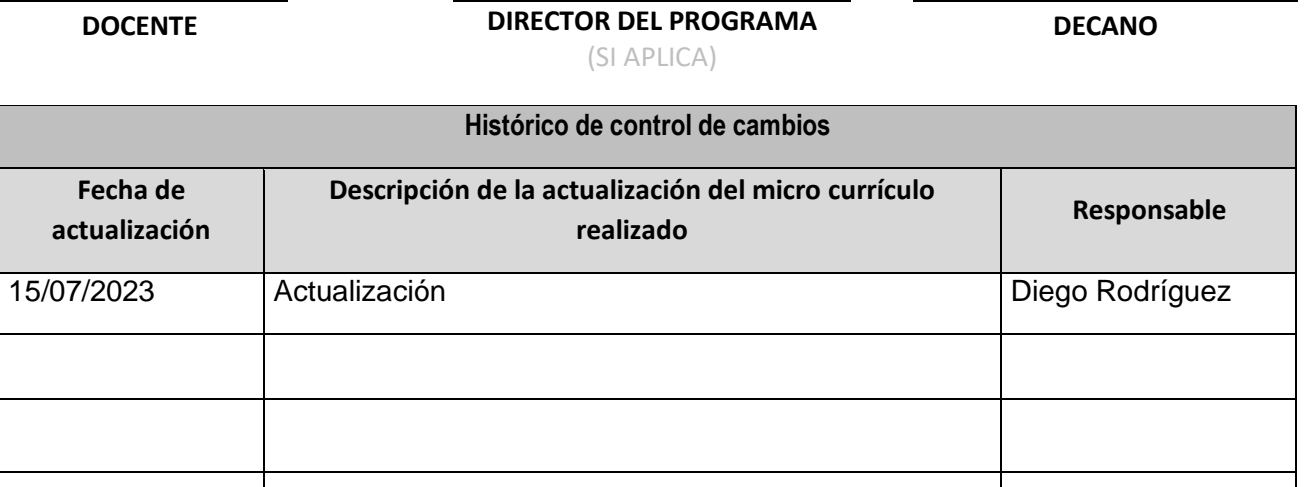